# **App To Reads Android**

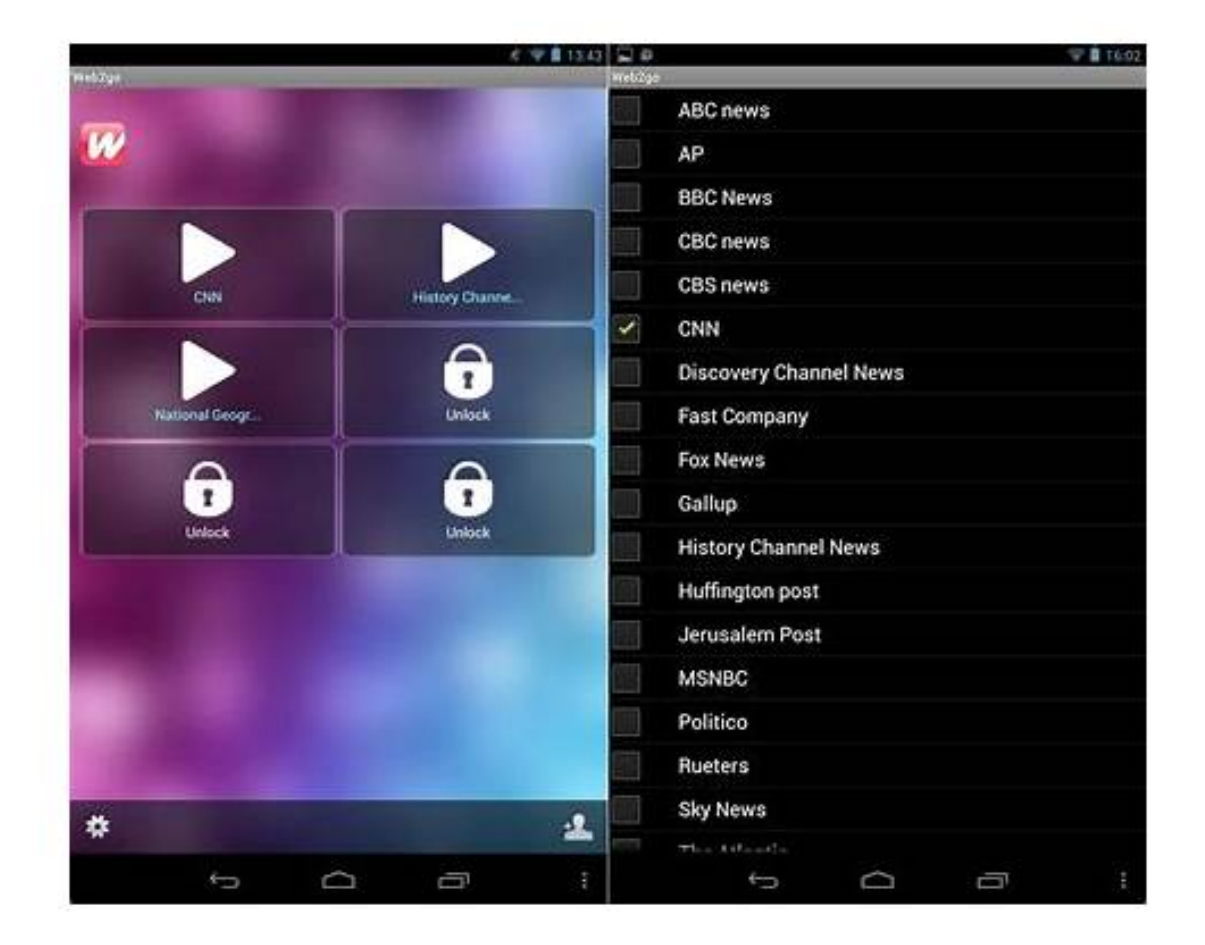

[DOWNLOAD] App To Reads Android. Android Studio provides a debugger that allows you to do the following and more: Select a device to debug your app on. Set breakpoints in your Java, Kotlin, and C/C++ code. Debug Your App Android Developers

[PDF EBOOKS] App To Reads Android. Book file PDF easily for everyone and every device. You can download and read online App To Reads Android file PDF Book only if you are registered here. And also You can download or read online all Book PDF file that related with App To Reads Android book. Happy reading App To Reads Android Book everyone. Download file Free Book PDF App To Reads Android at Complete PDF Library. This Book have some digital formats such us : paperbook, ebook, kindle, epub, and another formats. Here is The Complete PDF Book Library. It's free to register here to get Book file PDF App To Reads Android.

# **How To Block Notifications From Any App In Android**

Androidâ€<sup>™</sup>s notification system is easily one of its most powerful features. But with great power comes great responsibility, and some apps choose to abuse this. If youa ETM re sick of constant notifications from specific apps, here $\hat{a} \in \mathbb{N}$ s how to completely disable them.

#### **Set Up Email In Android Email App Office Support**

Add your Outlook.com, Office 365, Exchange-based email, or IMAP or POP email account to your Android phone or tablet using the built-in Android Email app.

#### **Core App Quality Android Developers**

Android users expect high-quality apps. App quality directly influences the long-term success of your appâ $\notin$ " in terms of installs, user rating and reviews, engagement, and user retention.

# **Free Mobile App Stops Texting While Driving DriveSafely**

Powered by iSpeech Text to Speech. Drivesafe.ly is powered by iSpeech Text to Speech App.A Free TTS App that supports 27 different languages and 20+ voices, iSpeech`s TTS is the most natural sounding TTS out there.

#### **How To Create An Android App With Android Studio 8 Steps**

How to Create an Android App With Android Studio: This tutorial will teach you the basics of how to build an Android app using the Android Studio development environment. As Android devices become increasingly more common, demand for new apps will only increase. Android Studio is an easy to use (...

#### **Storage App Inventor For Android**

Storage - App Inventor for Android Table of Contents. File ; FusionTablesControl ; TinyDB ; TinyWebDB ; File. Non-visible component for

#### storing and retrieving files.

### **How To Add An EULA To Your Android App Making Money With**

Many apps available on the Android Market include an End User License Agreement, or EULA. This is a simple dialog that appears when you first launch the app, and presents a licence agreement governing your use of the app.

## **Pumpic Cell Phone Parental Control App For Tracking**

Pumpic app is a multi-featured parental control application for mobile phones and tablets designed to protect the entire family and prevent dangers your kids may face both in the real and digital worlds.

# **How To Reset The Outlook App When Not Working On Android**

Microsoftâ€<sup>™</sup>s Outlook for Android is a great app to stay connected with all your email accounts, including Outlook, Gmail, Office 365, Exchange, and even Yahoo accounts. In addition, you can also easily manage your calendars and files using a single experience. It's a nearly a perfect app, the only issue with Outlook is that at some point, you $\hat{a} \in \mathbb{N}$ ll notice that new emails will take too long ...